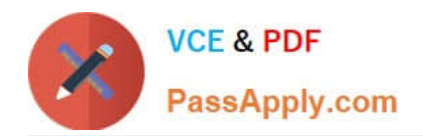

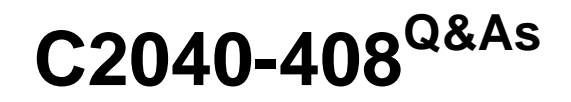

IBM Notes and Domino 9.0 Social Edition Application Development Update

# **Pass IBM C2040-408 Exam with 100% Guarantee**

Free Download Real Questions & Answers **PDF** and **VCE** file from:

**https://www.passapply.com/c2040-408.html**

## 100% Passing Guarantee 100% Money Back Assurance

Following Questions and Answers are all new published by IBM Official Exam Center

**Colonization** Download After Purchase

- **@ 100% Money Back Guarantee**
- **63 365 Days Free Update**
- 800,000+ Satisfied Customers

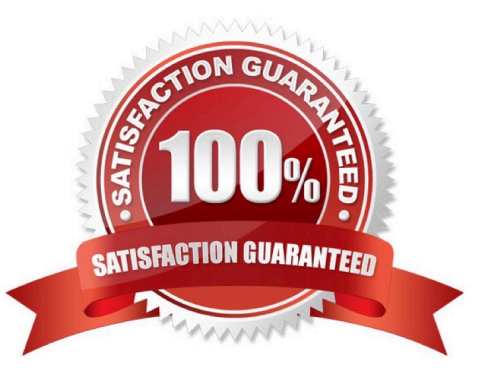

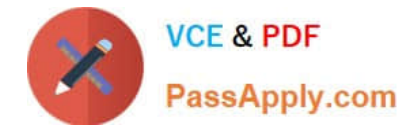

#### **QUESTION 1**

What is the purpose of using the Dynamic View Panel?

- A. It allows users to filter what content displays in the view.
- B. It allows users to customize a view by selecting the columns they want to see.
- C. It allows developers to display the contents of a view based on the view\\'s definition.
- D. It allows developers to display the contents of any view by defining a faceted area for each view.

Correct Answer: C

#### **QUESTION 2**

Kyle is creating a mobile page using the Mobile controls. He wants the "Documents" view page to refresh every time the user displays the page. How should he accomplish that?

A. Kyle should place the view on a page with the refreshContent property set to "true".

- B. Kyle should set the resetContent property to "true" on the Application Page containing the view.
- C. Kyle should add server-side JavaScript to the "onLoad" event of the page to refresh the view.
- D. Kyle should put the view page into a panel with the "BeforePageLoad" event sent to refresh the view.

Correct Answer: B

#### **QUESTION 3**

Which is true about enabling "Set Partial Execution Mode" and then clicking on the "Select Element" button to specify an id?

A. It allows a developer to execute code only for the specified id and it\\'s children.

B. It allows a developer to refresh only a portion of the XPage specified by the id.

C. It allows a developer to execute code only for the specified id and it\\'s children. "Partial Update" cannot be enabled for this to work.

D. It allows a developer to execute code only for the specified id and it\'s children. "Partial Update" must also be enabled for this to work.

Correct Answer: A

#### **QUESTION 4**

Harry would like to debug the Dojo JavaScript files added to an XPage, but when he does examine the JavaScript code,

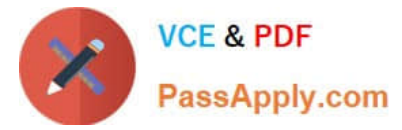

it is not readable. What would he need to do to debug the Dojo JavaScript code?

- A. Use the new server-side JavaScript Debugger.
- B. Go to the Dojo site and download the uncompressed Dojo files.
- C. Turn on the Use JavaScript when generating pages option in the Application Properties
- D. Check the box next to the "Use uncompressed resource files (CSS and Dojo)" in the XSP properties.

Correct Answer: D

### **QUESTION 5**

Alyssa wants to add text that appears in the search bar before the user puts focus in the search bar within the Application Layout control. How should she do that?

- A. Alyssa should add the text to the field hint option on the search bar.
- B. Alyssa should add a computed field with the text to the search bar facet.
- C. Alyssa should add a tooltip with the text to the search field on the search bar.
- D. Alyssa should add the text in the inactiveText property of the search bar.

Correct Answer: D

[C2040-408 PDF Dumps](https://www.passapply.com/c2040-408.html) [C2040-408 Study Guide](https://www.passapply.com/c2040-408.html) [C2040-408 Braindumps](https://www.passapply.com/c2040-408.html)